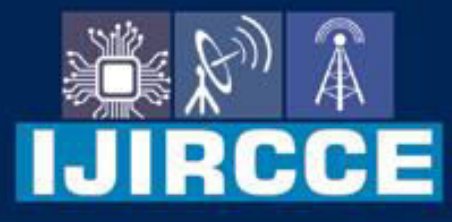

e-ISSN: 2320-9801 | p-ISSN: 2320-9798

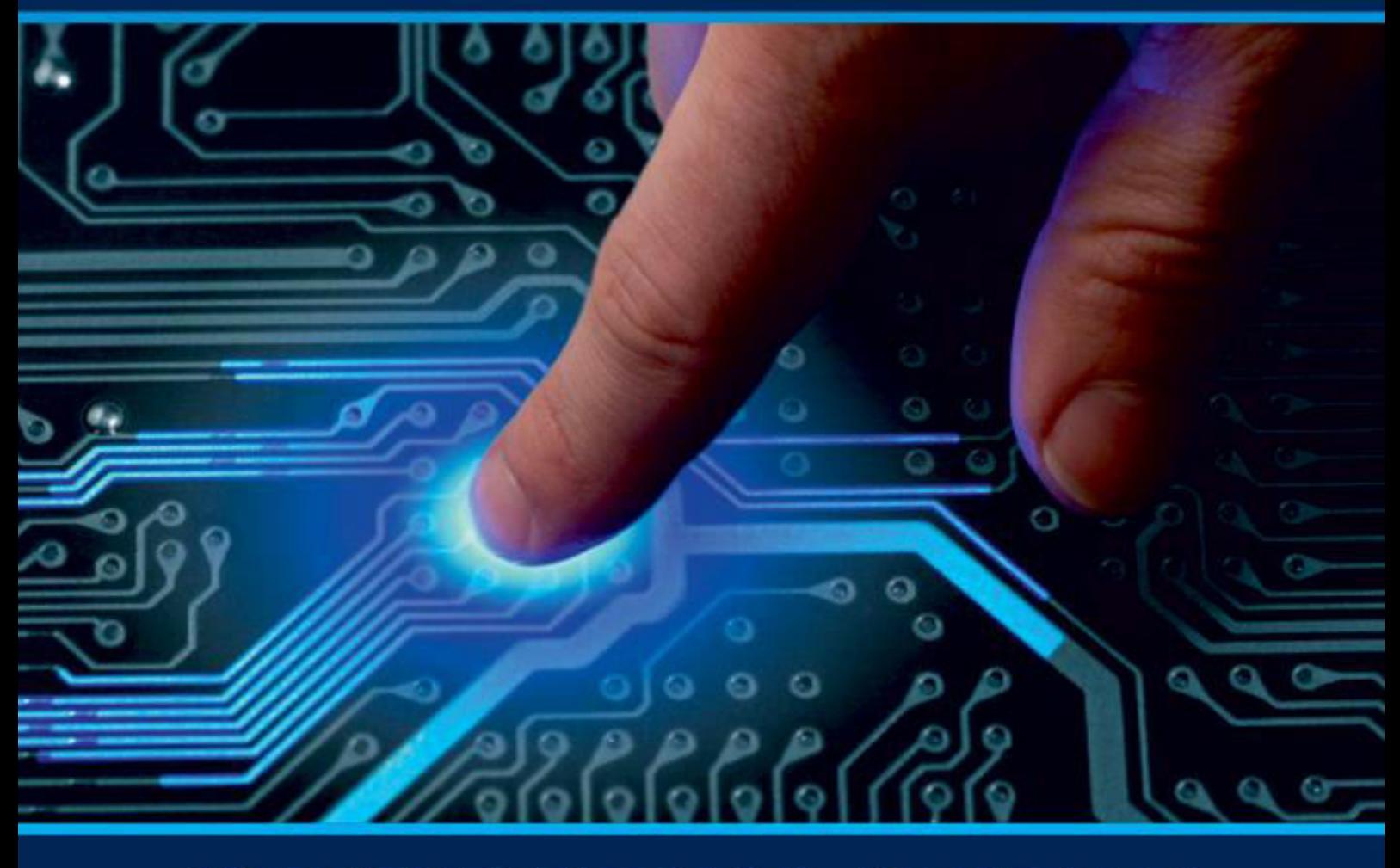

# **INTERNATIONAL JOURNAL** OF INNOVATIVE RESEARCH

IN COMPUTER & COMMUNICATION ENGINEERING

**Volume 10, Issue 5, May 2022** 

**ERNATIONAL** К **STANDARD** 

### **Impact Factor: 8.165**

9940 572 462 □

6381 907 438  $\odot$ 

sijircce@gmail.com

www.ijircce.com  $\omega$ 

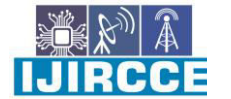

 **| e-ISSN: 2320-9801, p-ISSN: 2320-9798[| www.ijircce.com](http://www.ijircce.com/) | |Impact Factor: 8.165 |** 

**|| Volume 10, Issue 5, May 2022 ||**

**| DOI: 10.15680/IJIRCCE.2022.1005188|** 

### **QRALINK:QR Codes Brings New Life into Boring Places**

**Pratik Chopade<sup>1</sup> , Meghraj Patil<sup>2</sup> , Ronit Munde<sup>3</sup> , Jimeet Waghela<sup>4</sup> , Vaishnav Patil<sup>5</sup>**

Head of Department, Department of Computer Engineering, JSPM's RSCOE Polytechnic, Pune, India<sup>1</sup>

Lecturer, Department of Computer Engineering, JSPM's RSCOE Polytechnic, Pune, India<sup>2</sup>

Students, Diploma in Computer Engineering, JSPM's RSCOE Polytechnic, Pune, India<sup>3,4,5</sup>

**ABSTRACT**: "QRALINK" is a system made for hotel owners as well as customers where they need to scan a QR (Quick Response) code to save time and gain more profit. When a user scans "QRALINK" it will redirect the user to our main website through a link, in which the user has freedom to personalize his/her order as well as payment methods. Users can pay through cards, cash & other platforms. Not only about users,"QRALINK" also gives the control to the owners of any particular restaurant where they can customize their available menu list and table requirements. "QRALINK" is also helpful for managing databases without any human requirements. "QRALINK" is a small step towards digitalisation era. It is fast, economical and user friendly.

**KEYWORDS**: Restaurants/Cafes, Online Ordering System, Qralink, Customer, QR codes, Dynamic Menu.

#### I. **INTRODUCTION**

"QRALINK" is a link of Quick Responsive codes. It is a system for Cafes & Restaurants which manages all the data without extra resources. Nowadays QR codes are highly used for fastest transactions which is an easy and efficient way to save time and avoid basic errors. So, if we use QR codes in restaurants and cafes which are one of the most visited places, people from different backgrounds can also use this system more efficiently.

While in restaurants and cafes we have to order our stuff through a waiter which is time consuming and because of human errors it may lead to a bad customer experience, not only about orders it is quite hard to manage all the databases of customers and using human power leads to more expenses and less income.

In normal online ordering system users have to share their personal information which is not secure and also entering too much data is quite time wasting, to avoid those errors, manage database and allow users to customise their ordering experience we can use QRALINK.It may lead to great profit for restaurants as well as make one small step towards digitalisation.

#### II. **LITERATURE SURVEY**

As we have identified the problem that we have to order our food through a waiter which is time lagging and frustrating. Meanwhile, many hotels/lodges use QR codes technology for food orders and Check-in/Check-out but this system is quite expensive and different restaurants develop this system for themselves.

In Restaurants/Cafes it is quite hard to deny the order of clients due to in availability of items. We have compared the present web applicationsor Android/IOS applications that are being used to solve these kinds of problems. Our research found out that there are some web applications or Android/IOS applications available to solve this problem but they are highly expensive. Some of them are:-

- 1. Zomato:
	- Indian [multinational r](https://en.wikipedia.org/wiki/Multinational_corporation)estaurant aggregator and [food delivery](https://en.wikipedia.org/wiki/Food_delivery) company.
- 2. Swiggy:
- Indian [online food ordering](https://en.wikipedia.org/wiki/Online_food_ordering) and [delivery](https://en.wikipedia.org/wiki/Food_delivery) [platform.](https://en.wikipedia.org/wiki/Web_platform)
- 3. Uber Eats:
	- [Online food ordering](https://en.wikipedia.org/wiki/Online_food_ordering) and delivery platform launched b[y Uber](https://en.wikipedia.org/wiki/Uber)
- 4. Foodora:
	- Online food ordering website.

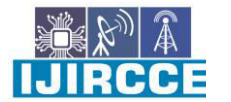

 **| e-ISSN: 2320-9801, p-ISSN: 2320-9798[| www.ijircce.com](http://www.ijircce.com/) | |Impact Factor: 8.165 |** 

**|| Volume 10, Issue 5, May 2022 ||**

**| DOI: 10.15680/IJIRCCE.2022.1005188|** 

#### 5. DoorDash:

Online food ordering and delivery platform.

#### III. **METHODOLOGY**

#### **USER PANEL**

- 1. For accessing the system's menu page,user first needs to scan the physical QR codewith the help of any QR code scanner application like Google Lens, etc.
- 2. The QR codes will be kept on the table of the restaurant/cafe as shown in figure-1.
- 3. Then he/she will get redirected to the menupage of QRALINK where the user can search any food items as shown in the figure-2

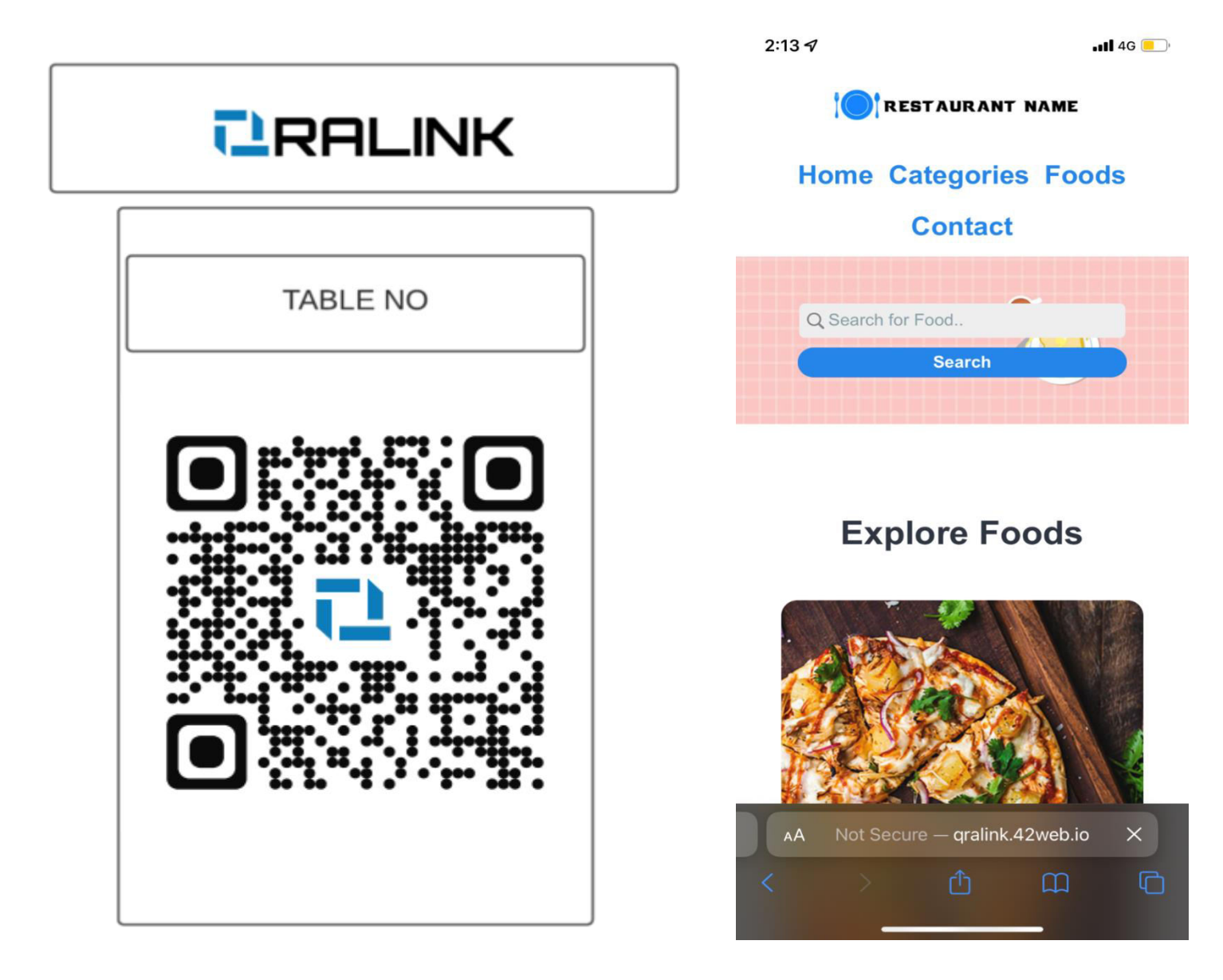

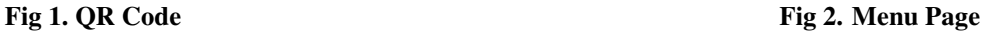

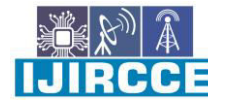

 **| e-ISSN: 2320-9801, p-ISSN: 2320-9798[| www.ijircce.com](http://www.ijircce.com/) | |Impact Factor: 8.165 |** 

**|| Volume 10, Issue 5, May 2022 ||**

**| DOI: 10.15680/IJIRCCE.2022.1005188|** 

- 4. After the Menu Page, user can select the categories provided by the restaurant as per their choice as shown in fig 3.
- 5. After selecting the category, user can order thefood item as per their choice by using the "Order Now" button as shown in fig 4.

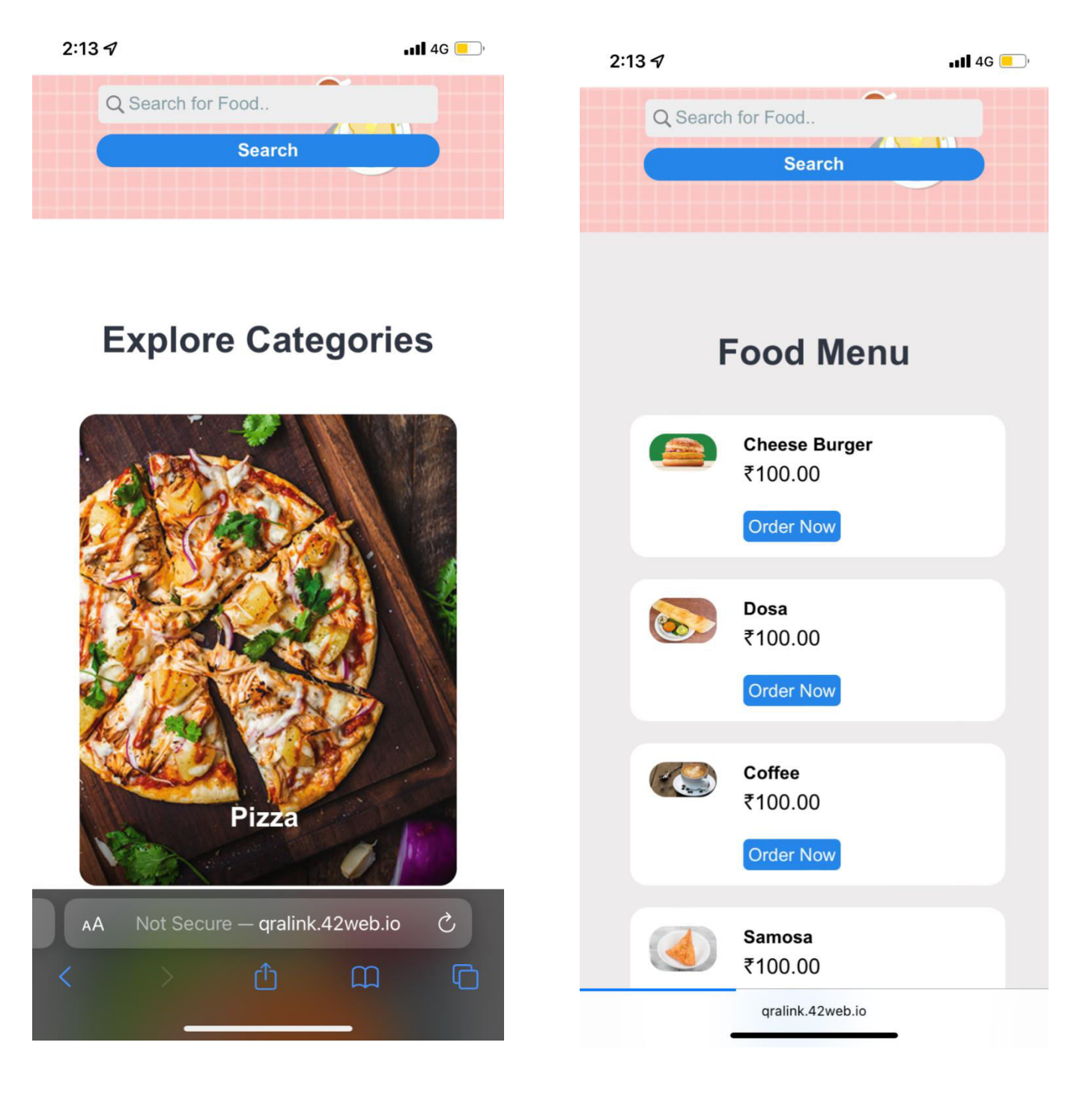

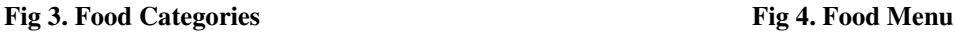

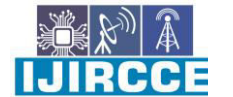

 **| e-ISSN: 2320-9801, p-ISSN: 2320-9798[| www.ijircce.com](http://www.ijircce.com/) | |Impact Factor: 8.165 |** 

**|| Volume 10, Issue 5, May 2022 ||**

**| DOI: 10.15680/IJIRCCE.2022.1005188|** 

- 6. After selecting the particular food item, user can confirm his/her order by entering the following details:
	- Table No.
	- Name
	- Phone Number
	- Email
- 7. User can also select the quantity of the particular food item.
- 8. User can also share his/her feedback in the given form as shown in fig 6.

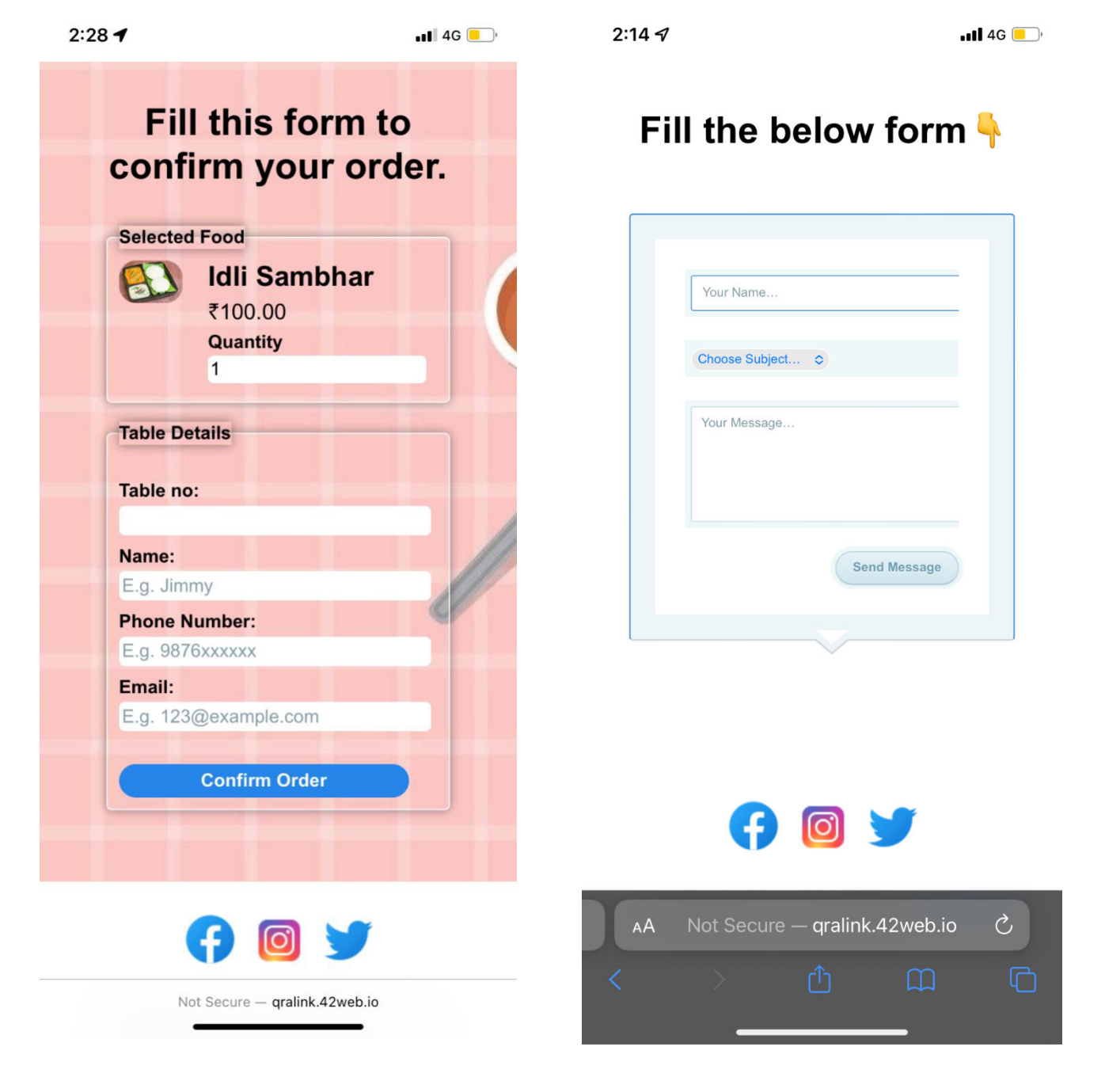

**Fig 5. Order Confirmation** Fig6. User Feedback

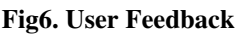

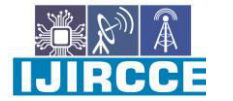

 **| e-ISSN: 2320-9801, p-ISSN: 2320-9798[| www.ijircce.com](http://www.ijircce.com/) | |Impact Factor: 8.165 |** 

**|| Volume 10, Issue 5, May 2022 ||**

**| DOI: 10.15680/IJIRCCE.2022.1005188|** 

#### **ADMIN PANEL**

9. In order to access the admin panel, admin needs to get authenticatedby entering the correct login details as shown in fig 7.

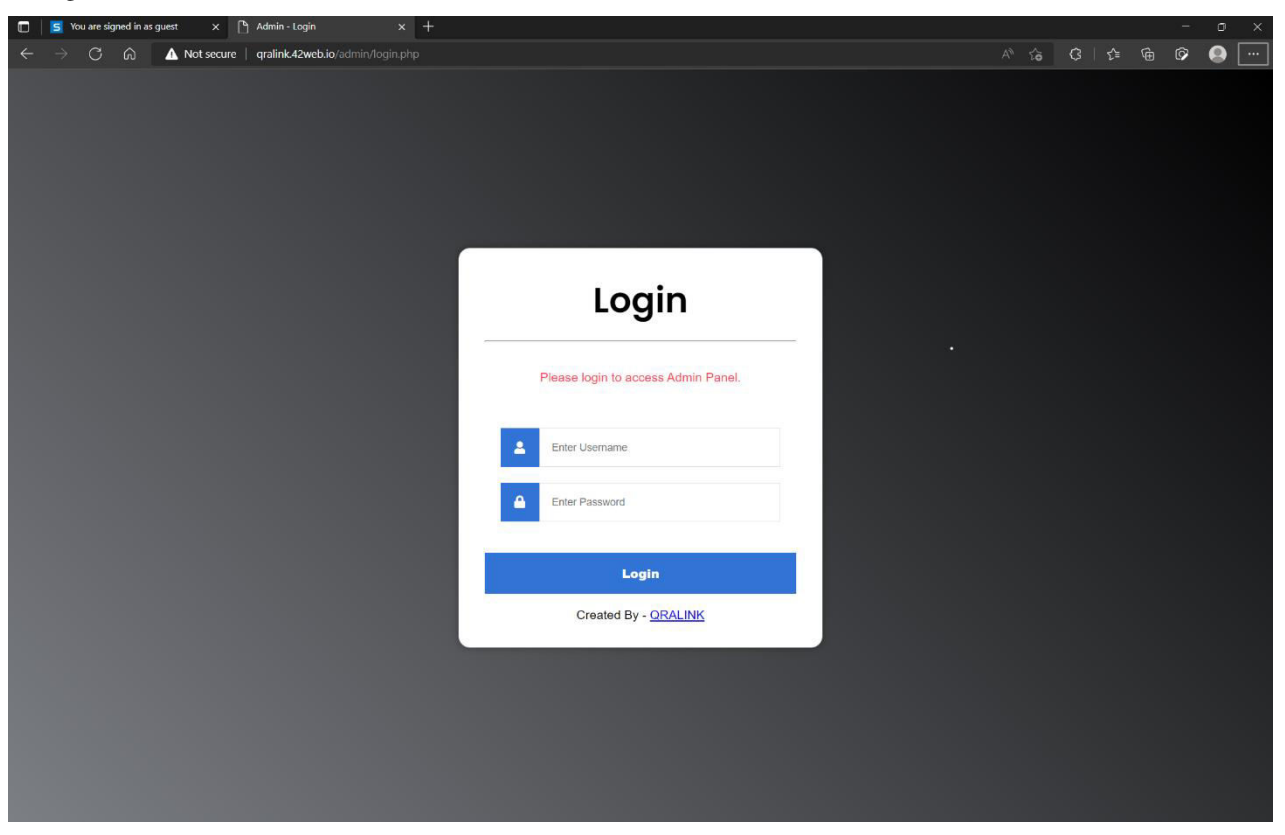

**Fig 7. Login Page** 

10. After successful login, admin can access as well as monitor the orders, manage food items, manage food categories and analyse the total revenue generated

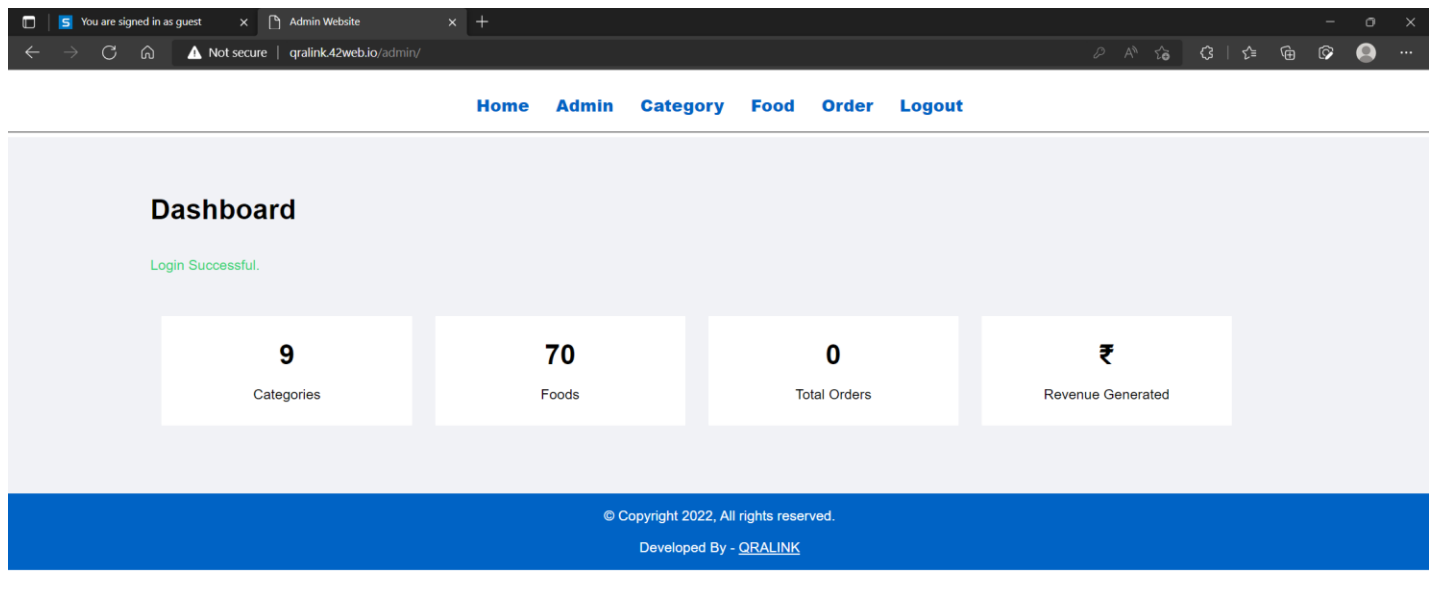

**Fig 8. Admin Panel** 

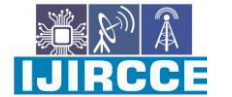

 **| e-ISSN: 2320-9801, p-ISSN: 2320-9798[| www.ijircce.com](http://www.ijircce.com/) | |Impact Factor: 8.165 |** 

**|| Volume 10, Issue 5, May 2022 ||**

**| DOI: 10.15680/IJIRCCE.2022.1005188|** 

11. In this, admin can manage and analyse the orders.

12. Admin can update the order status in the following ways:

- Ordered
- On Delivery
- Delivered
- Cancelled

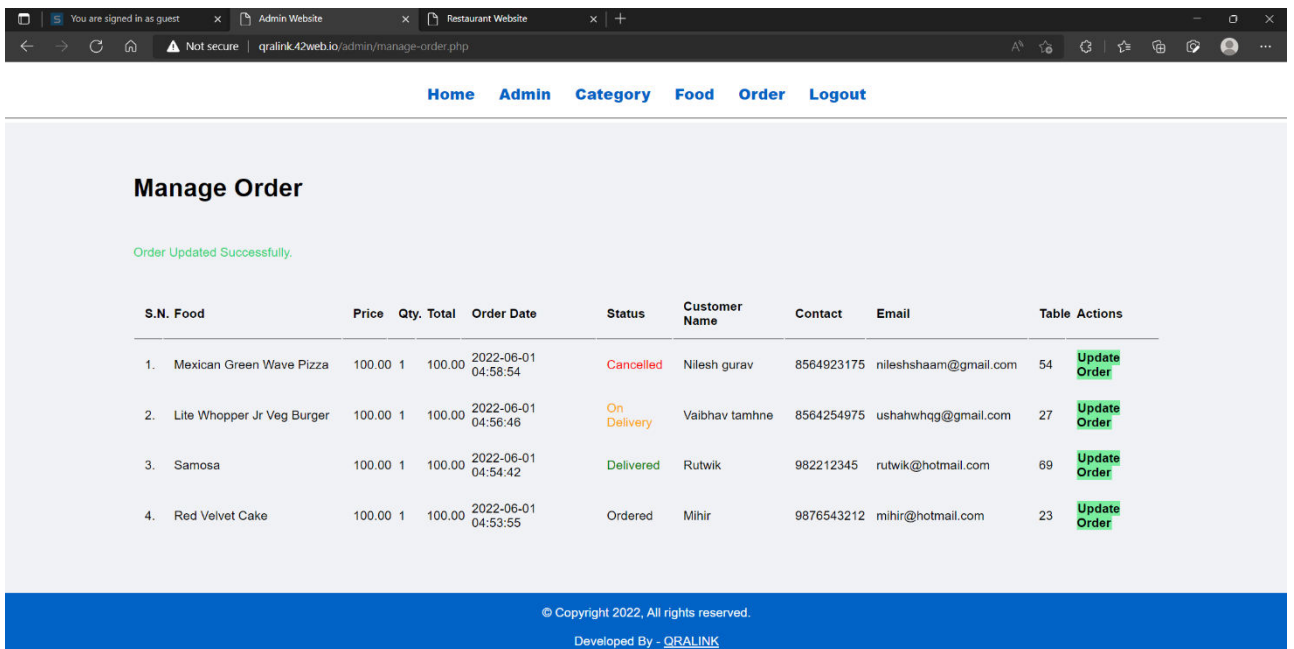

#### **Fig 9. Manage Order**

#### **SOFTWARE AND TECHNOLOGIES USED:**

- 1. Visual Studio Code- Source-Code Editor.
- 2. Edge Browser- Web Browser.
- 3. Infinityfree- PHP Website Hosting Platform.
- 4. XAMPP- Local database used for storing the user data.
- 5. Adobe Photoshop- Photo editing software.
- 6. Flat Icons- Free vector icons.
- 7. Dribbble- Leading designs platform.

#### **FEATURES:**

- 1. Inexpensive
- 2. 24 x 7 Available for users
- 3. Digital Platform
- 4. Secure
- 5. Cross Platform
- 6. Versatile for Admin

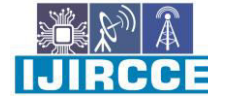

 **| e-ISSN: 2320-9801, p-ISSN: 2320-9798[| www.ijircce.com](http://www.ijircce.com/) | |Impact Factor: 8.165 |** 

**|| Volume 10, Issue 5, May 2022 ||**

**| DOI: 10.15680/IJIRCCE.2022.1005188|** 

#### **ADVANTAGES:**

- 1. Easy to use for everyone
- 2. Cross Platform website
- 3. Allows user to customise their experience.
- 4. Fast & Secure.
- 5. Less Utilisation of Human Efforts.

#### IV. **CONCLUSION**

We have successfully developed "QRALINK" (Online Ordering Website). The aim of our website is to provide a platform for managing the food items and sell the food items online, it manages all the details about food items, food items category, company, order, sells etc. This project is aimed at developing a complete online ordering system for use in the foodservice industry which will allow the restaurants to quickly and easily manage an online menuwhich customer can browse and use to place orders with just a few clicks. The customers willhave to choose whether they want the food to be delivered to them or it will be packaged for pick up and the payment method will be upon delivery or pick up. There will be a systemadministrator who will have the right to add and manage user accounts, a manager who will bemanaging product and orders and last but not least a meal deliverer who will be dealingspecifically with pending deliveries. The customer will be in a position to view the products,register and place an order.

#### V. **ACKNOWLEDGEMENT**

I have a great pleasure in presenting this project report on "QRALINK" and to express my deep regards towards those who have offered their valuable time and guidance in my hour of need because when any work is to be successfully completed, it should be supported and guided by proper persons. For completing this project, I really got inspiration and guidance from many people. I would like to express my sincere and whole hearted thanks to my guide Mr. M. S. Patil (Project Coordinator) without whose support I was unable to express my ideas in this project. I also thank Mr. P. S. Chopade (Head of Department) for his support and encouragement.

#### **REFERENCES**

- 1. W3school.com
- 2. Tutorialspoint.com
- 3. Javatpoint.com
- 4. Geeksforgeeks.org
- 5. Learning PHP, MySQL & JavaScript 5: (Learning PHP, MYSQL, JavaScript, CSS & HTML5),
- by Robin Nixon.
- 6. HTML 5 Book
- 7. Responsive Web Design, 3rd Edition Kindle Edition

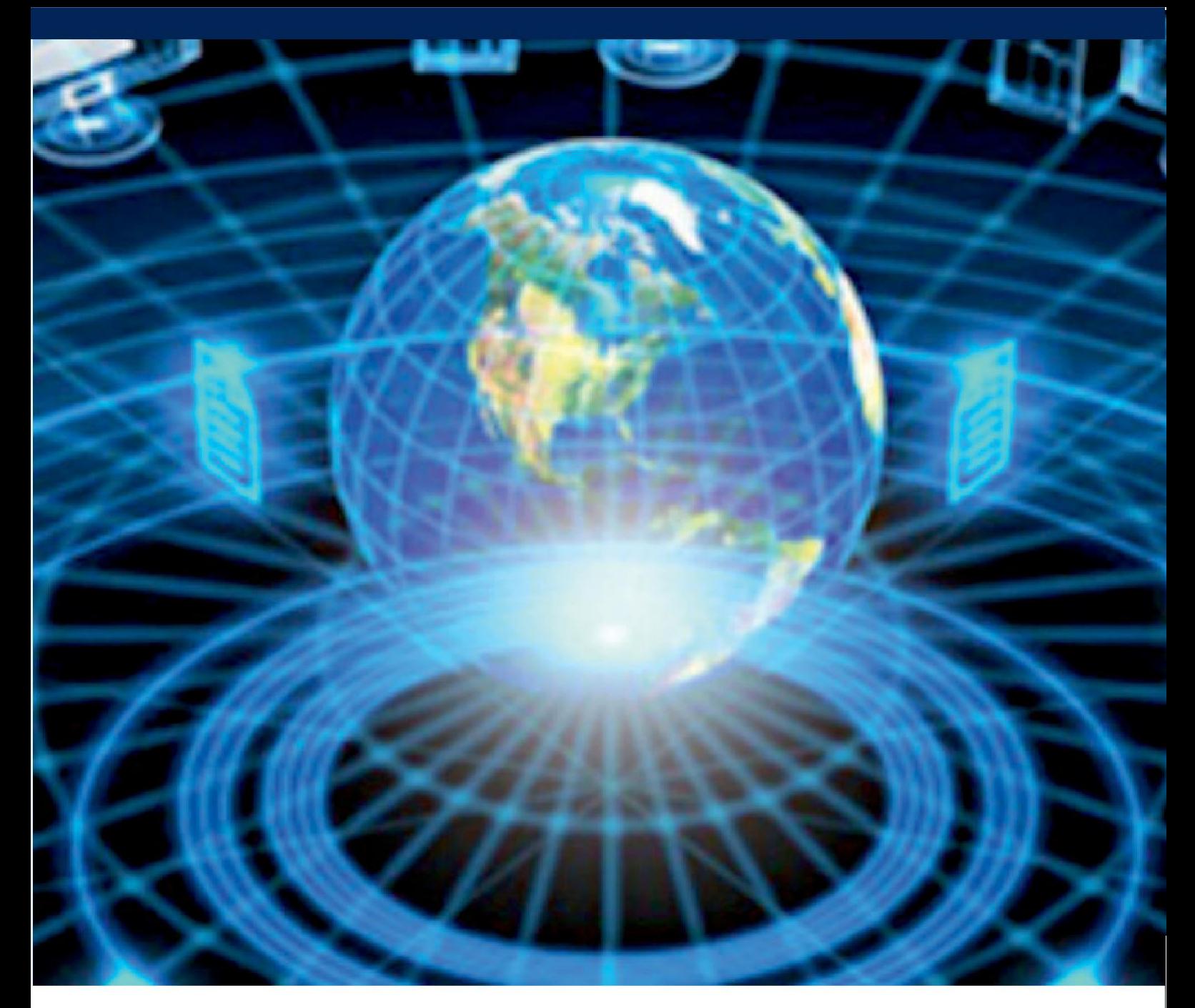

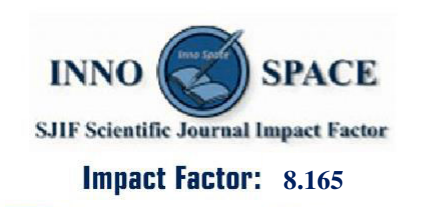

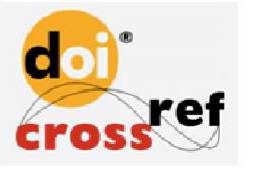

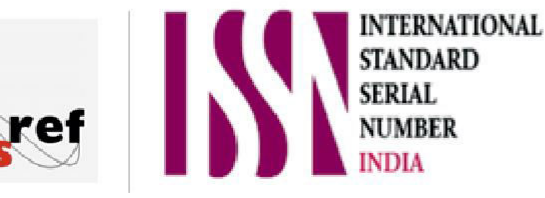

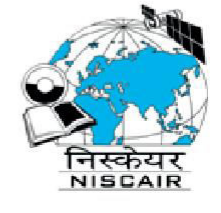

## **INTERNATIONAL JOURNAL** OF INNOVATIVE RESEARCH

IN COMPUTER & COMMUNICATION ENGINEERING

**9940 572 462 8 6381 907 438 8 ijircce@gmail.com** 

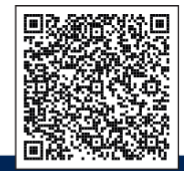

www.ijircce.com